## **Homework – Week 2**

Due Week 3

**Reading: Understanding Comics** • Chapter 5, Living in Line

## **Assignment:**

**The Notebook Problem**  (A total of 21 sheets of paper  $(81/2" x 11")$ ) **Do 10 digitally using Illustrator** and print black and white or grayscale. **Do 10 non-digitally** using colors noted below. 1 additional one can be either digital or non-digital.

The standard page in a grade school notebook is a sheet of **white** paper, or **yellow** if it is legal paper, printed with **blue lines and a red double lined margin** (see sample). Utilizing the basic elements of the notebook page create a personality for 20 different children in a grade school class plus the teacher. The personality that you create should reflect **emotional** or **physical** characteristics. For example: nervousness, timidness, class pet, class bully, etc. On the back of each sheet, in pencil, note the personality.

In redesigning the notebook page, you can:

- alter the space between lines,
- increase or decrease the thickness of the lines,
- change the direction of the lines, etc.

The only limitation is that you do not completely destroy the basic identity of the notebook page.

**Option**: You may choose to redesign a sheet of loose leaf paper instead of a sheet of notebook paper. If you choose loose leaf paper, the holes should be included in your design.

## **Don't go for the obvious. Explore and find unique examples.**

## **Notebook Example:**

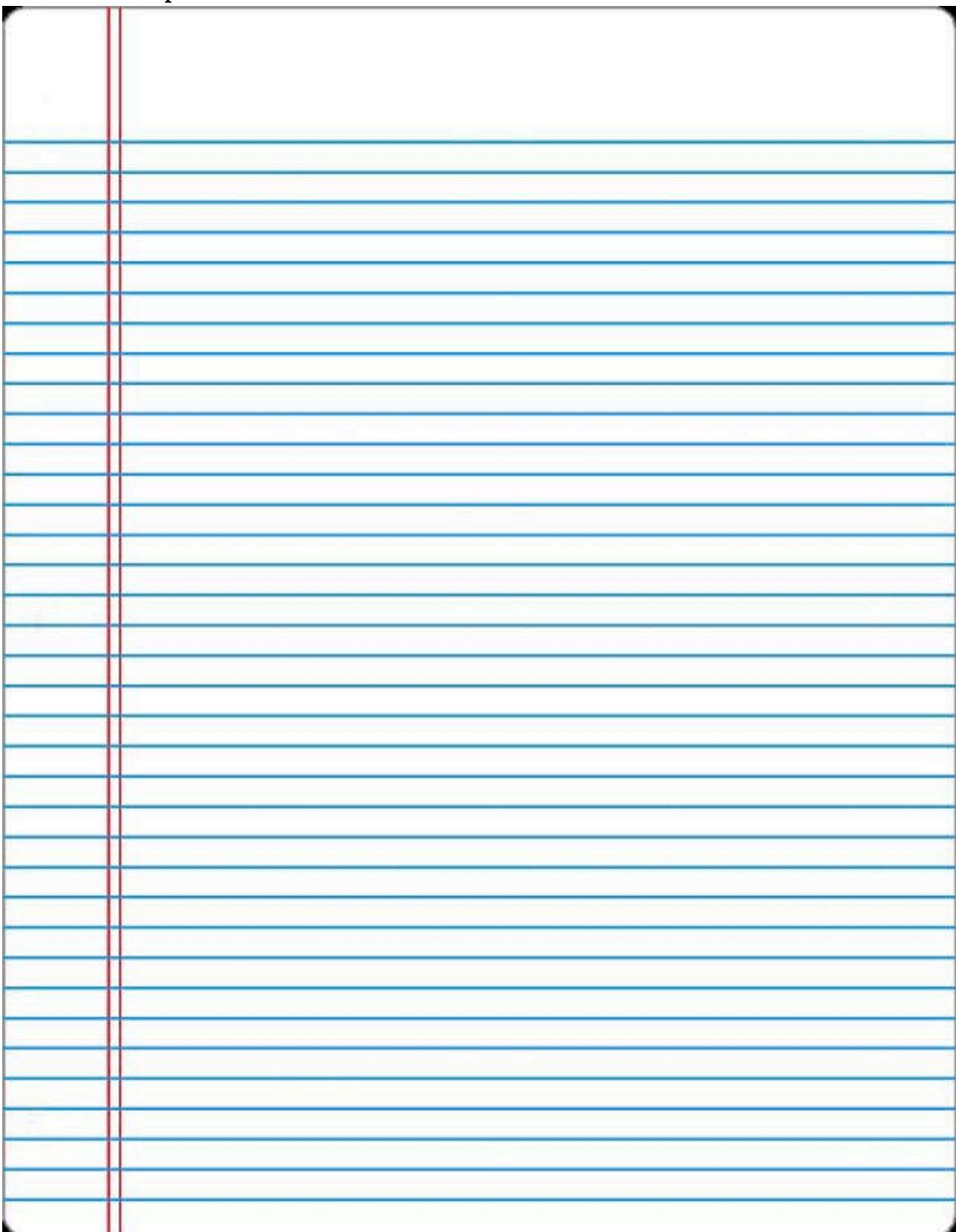